## Login to HelpDesk

To login to HelpDesk just use the link "HelpDesk" in JIRA main menu:

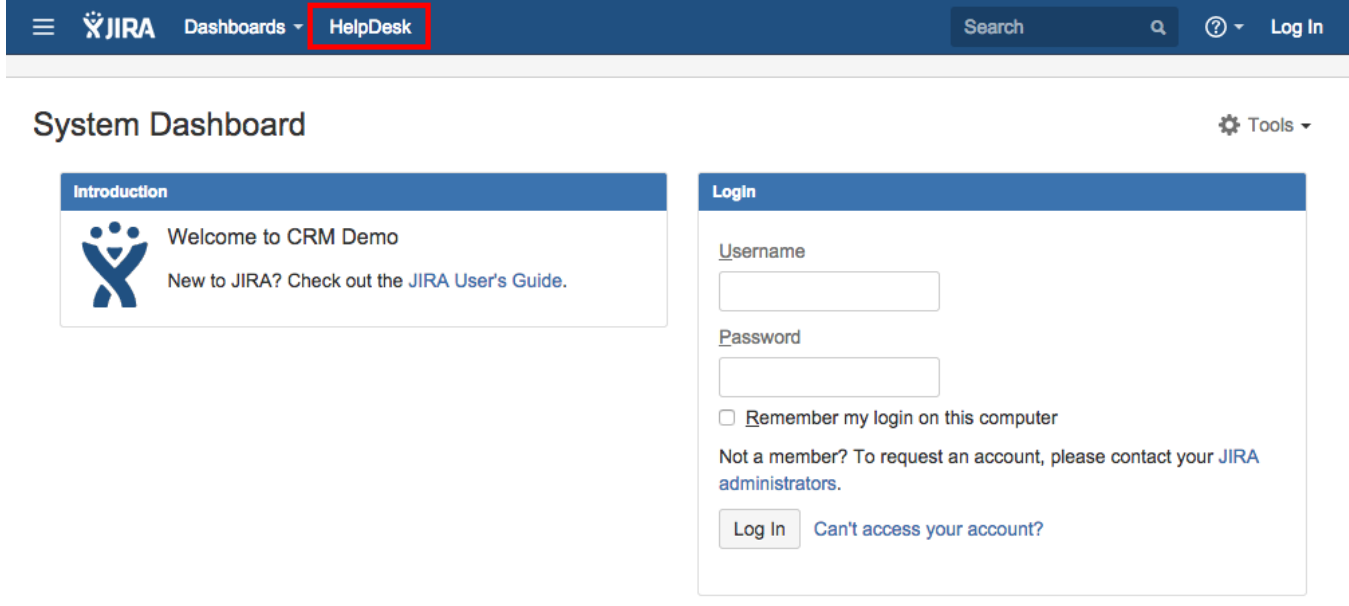

..and after that you have to enter your credentials:

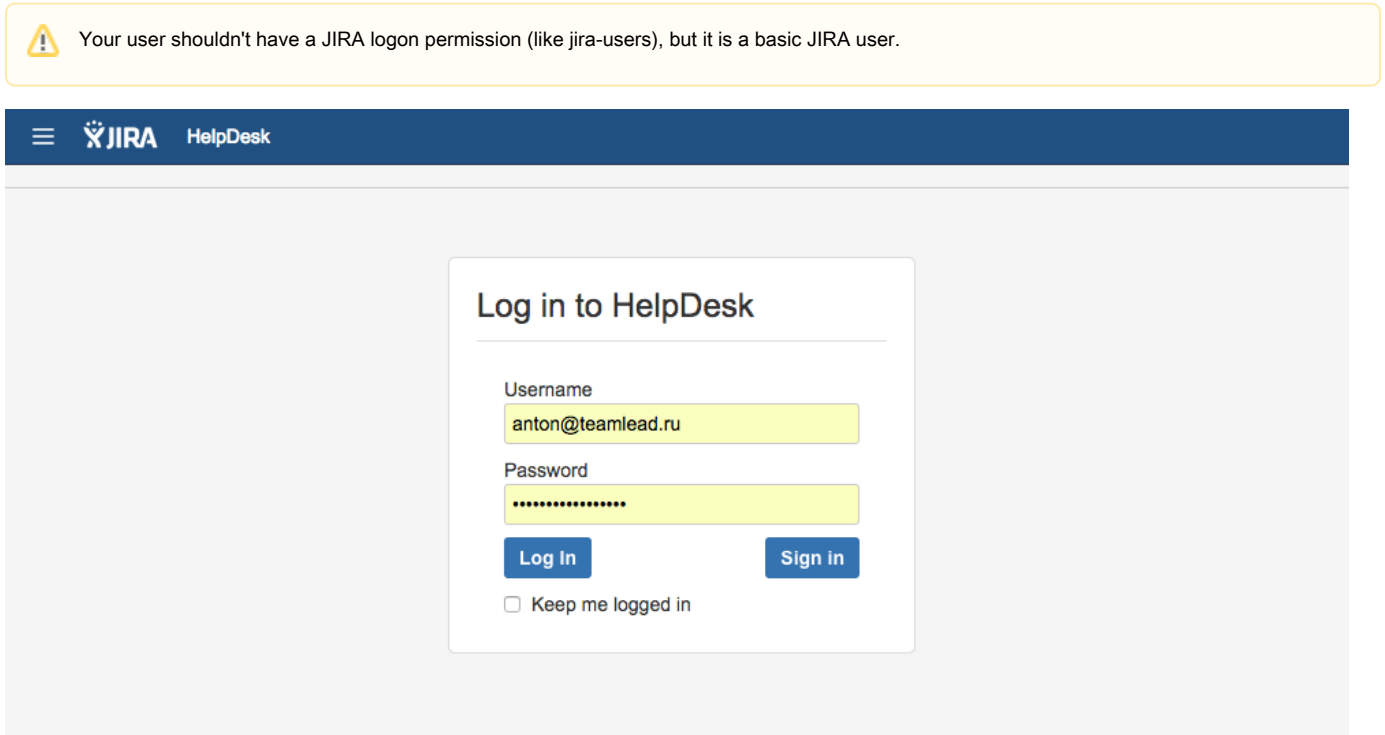